## Adding a SCSI dis[k en](http://phaq.phunsites.net/?p=430)closure to a FreeBSD host in online mode

 Currently playing around with my Netra T1 105 and a Sun StorEdge Multipack enclosure, I wondered if I really could add the whole enclosure while the host is online.

I used to do hot-plugging before, but I've never done this with a whole enclosure at once. Well worth a try?

Some things to be considered for my scenario:

 The Sun StorEdge Multipack auto-assigns SCSI-IDs ascending through it's internal slots. Depending on the mode switch, it'll assign IDs 1 through 6 or 9 through 15. On the Netra T1 105 only IDs 1 through 7 are supported. This is no big deal, unless you already have two disks plugged into the internals bays (they take IDs 0 and 1).So you can add a maximum of 5 additional disks (IDs 2 through 6). This actually means that you can only add disks to bays 2 through 6, leaving bay 1 empty. If you keep a disk inside, it'll get ID 1, which won't work out as this is already taken by an internal bay hard drive.

- Also important is that the enclosure is not powered-up. Attach it to the SCSI bus first, before you power on.

After powering on the enclosure it'll take a few moments to initialize and spin-up the drives.

I recommend waiting for the SCSI ID LED to light up, before you proceed. Before you rescan the bus, check which devices you see.

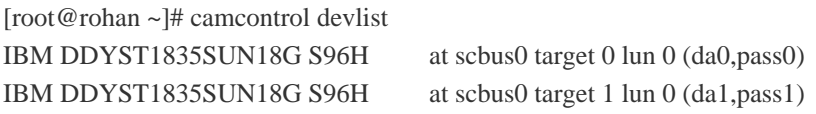

The you can either add each new divice one by one, issuing a "scan" command for the respective SCSI-ID:

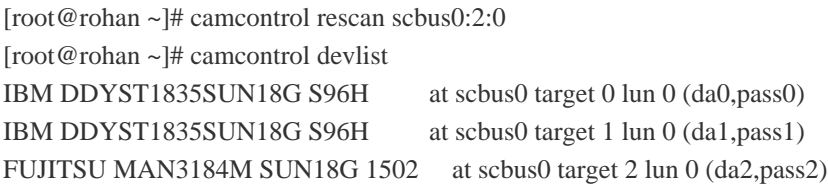

Or you could try to rescan to whole bus at once:

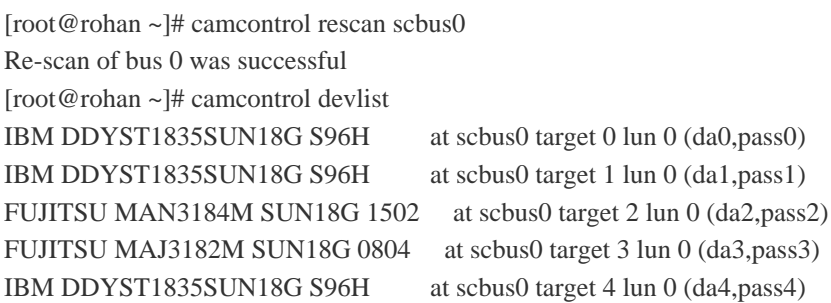

Conclusion: If you first connect to the bus and then power-up the enclosure so all disks can properly initialize, adding the enclosure and it's disks while online is definitely possible. Of course, you should only be doing this with hot-plug ready equipment, which supports auto-termination.